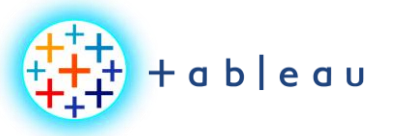

**Tableau Filters**

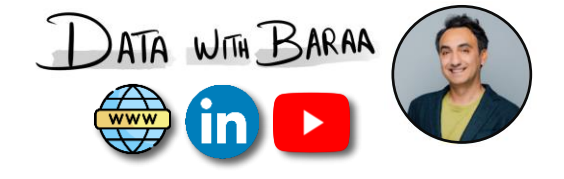

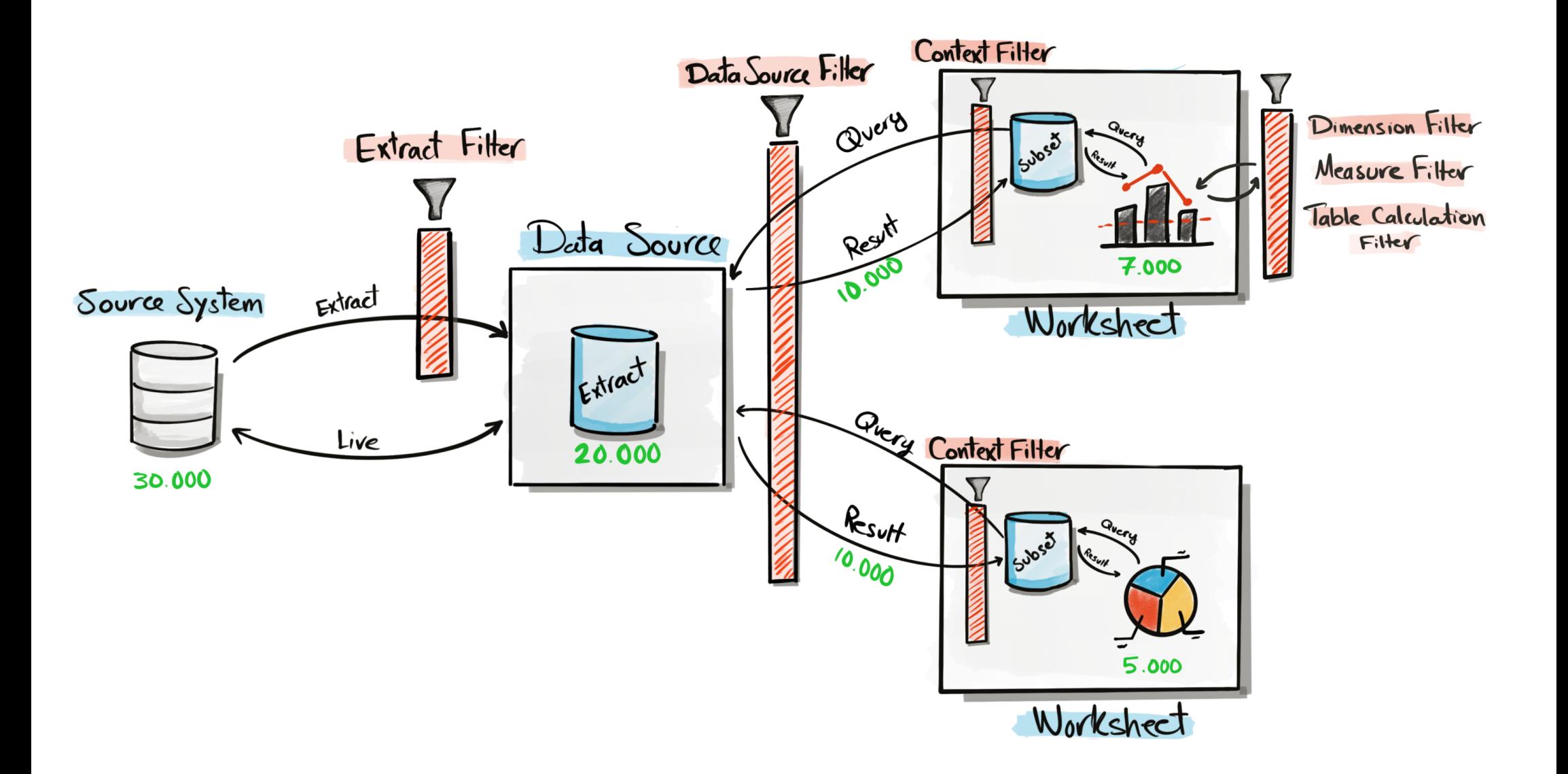

Tableau Ultimate Course | Section 9: Tableau Filters | Types of Filters (Concept)

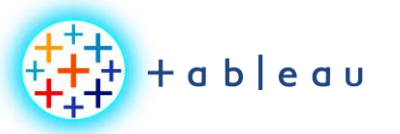

**Tableau Filters Order**

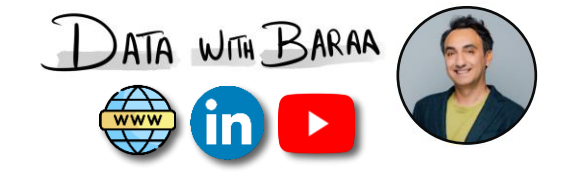

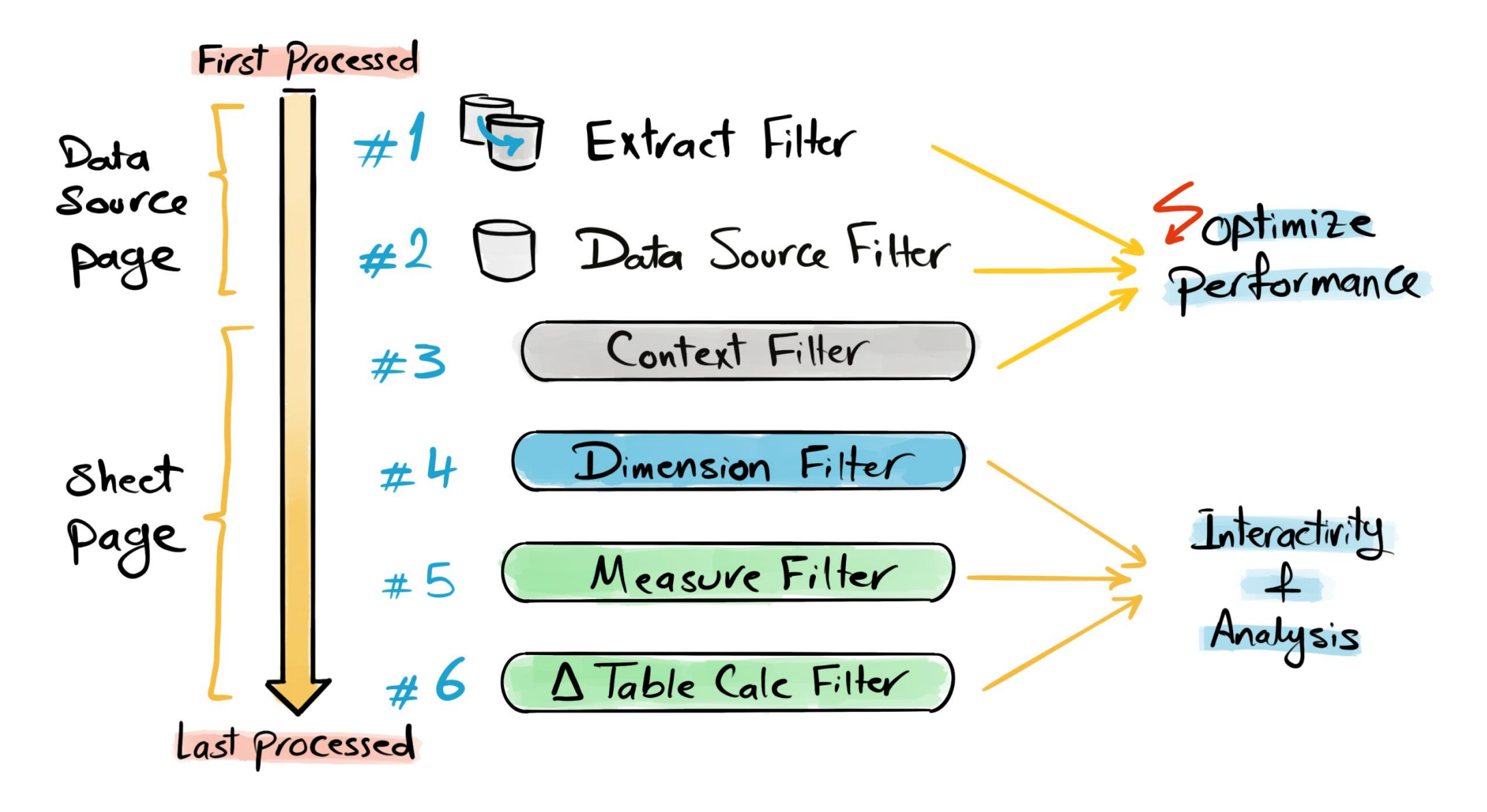

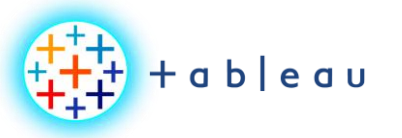

## **Apply Filters**

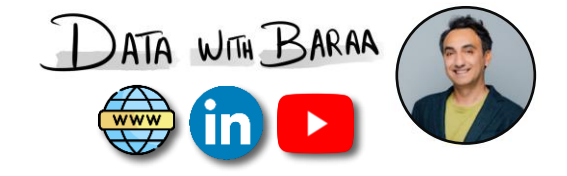

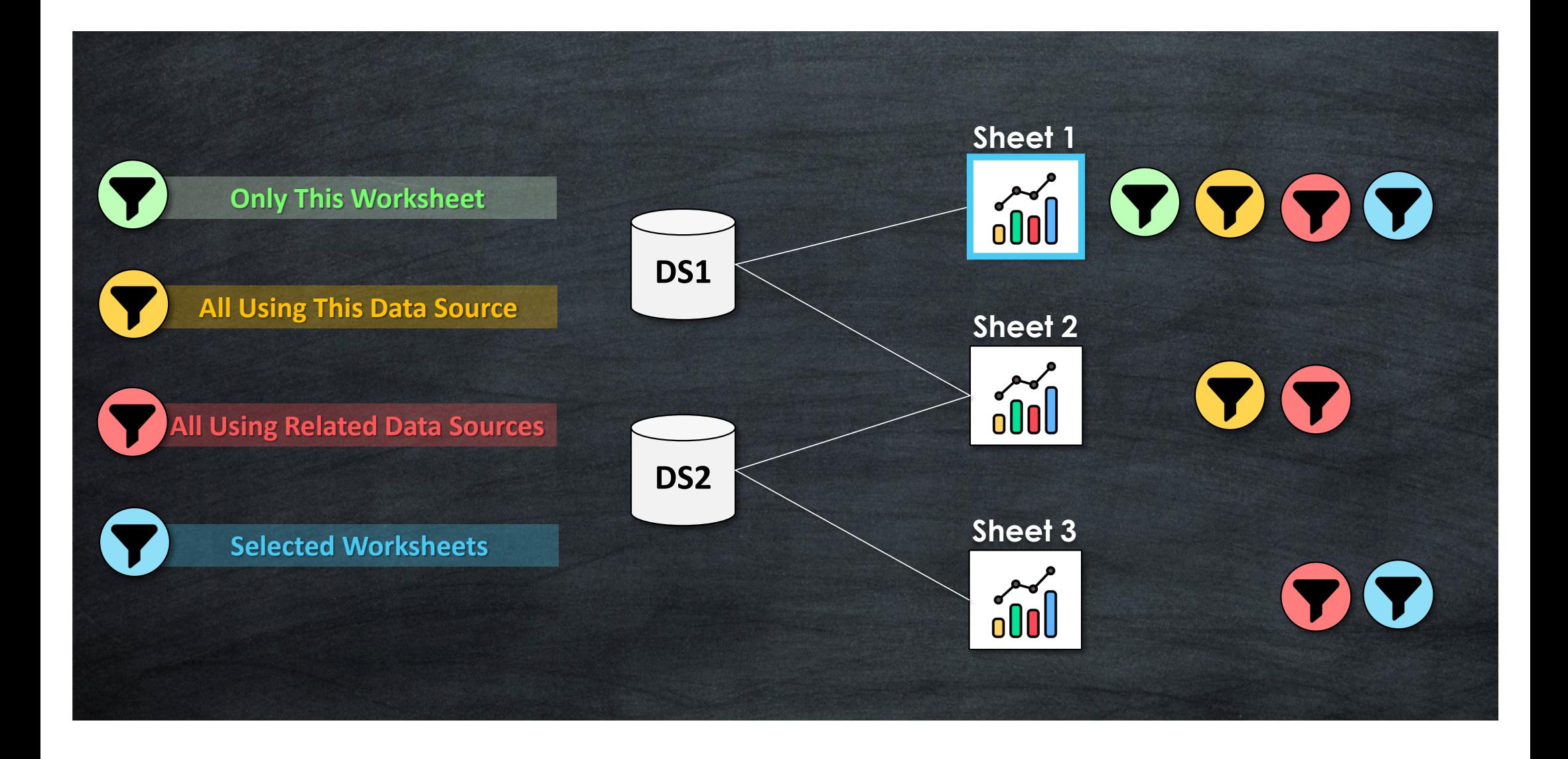

Tableau Ultimate Course | Section 9: Tableau Filters | Customize Filters

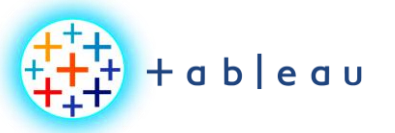

## **Filter Values**

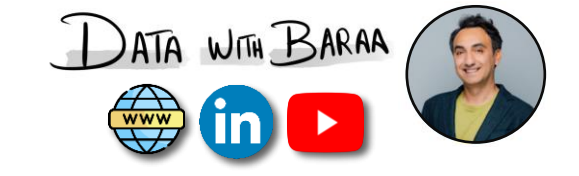

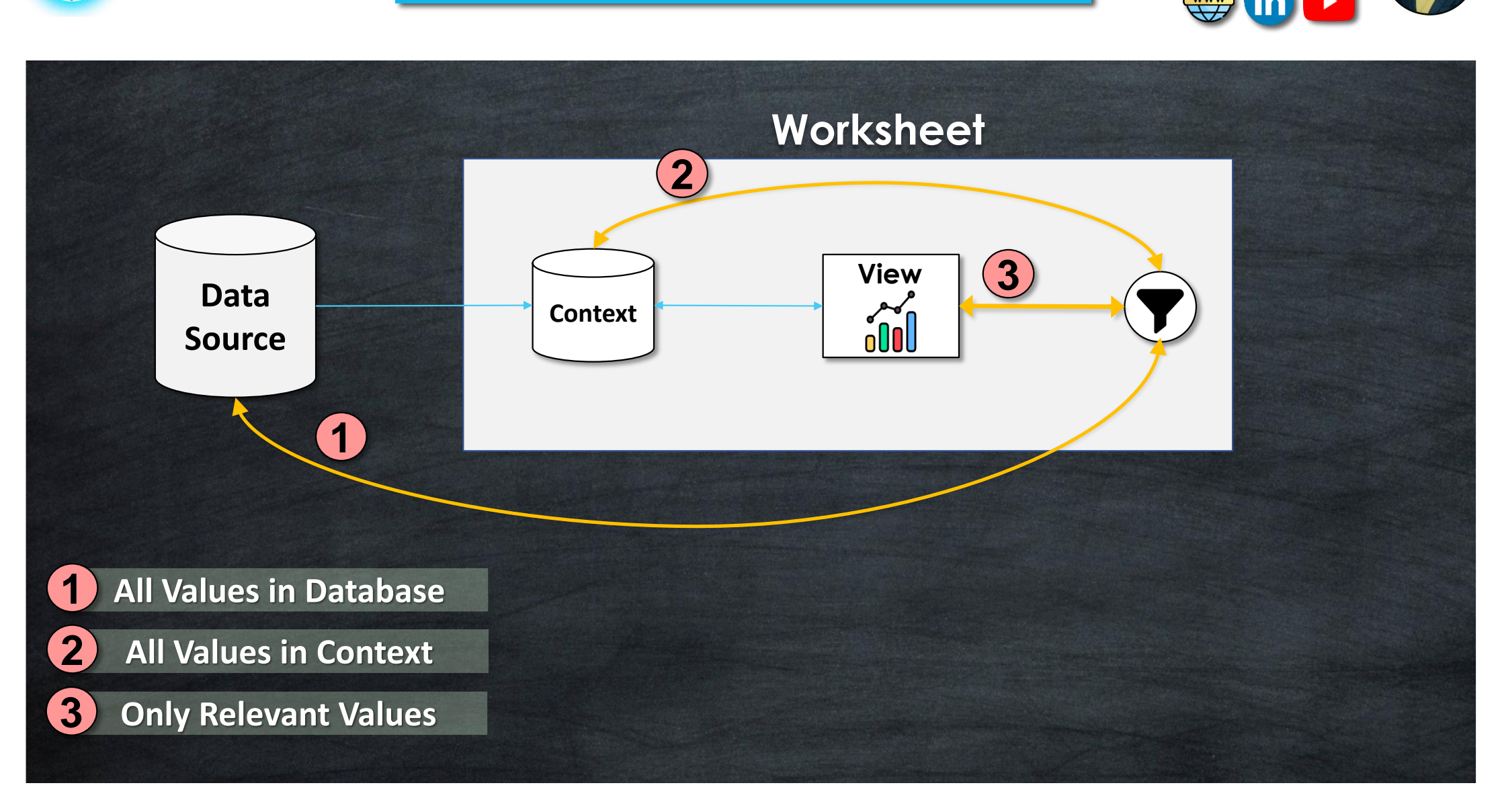

Tableau Ultimate Course | Section 9: Tableau Filters | Customize Filters

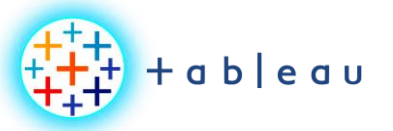

## **Filter Customizations**

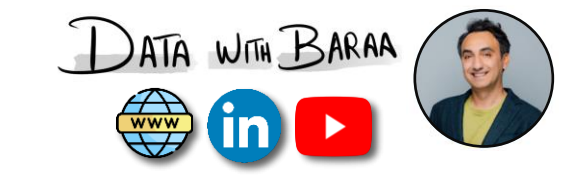

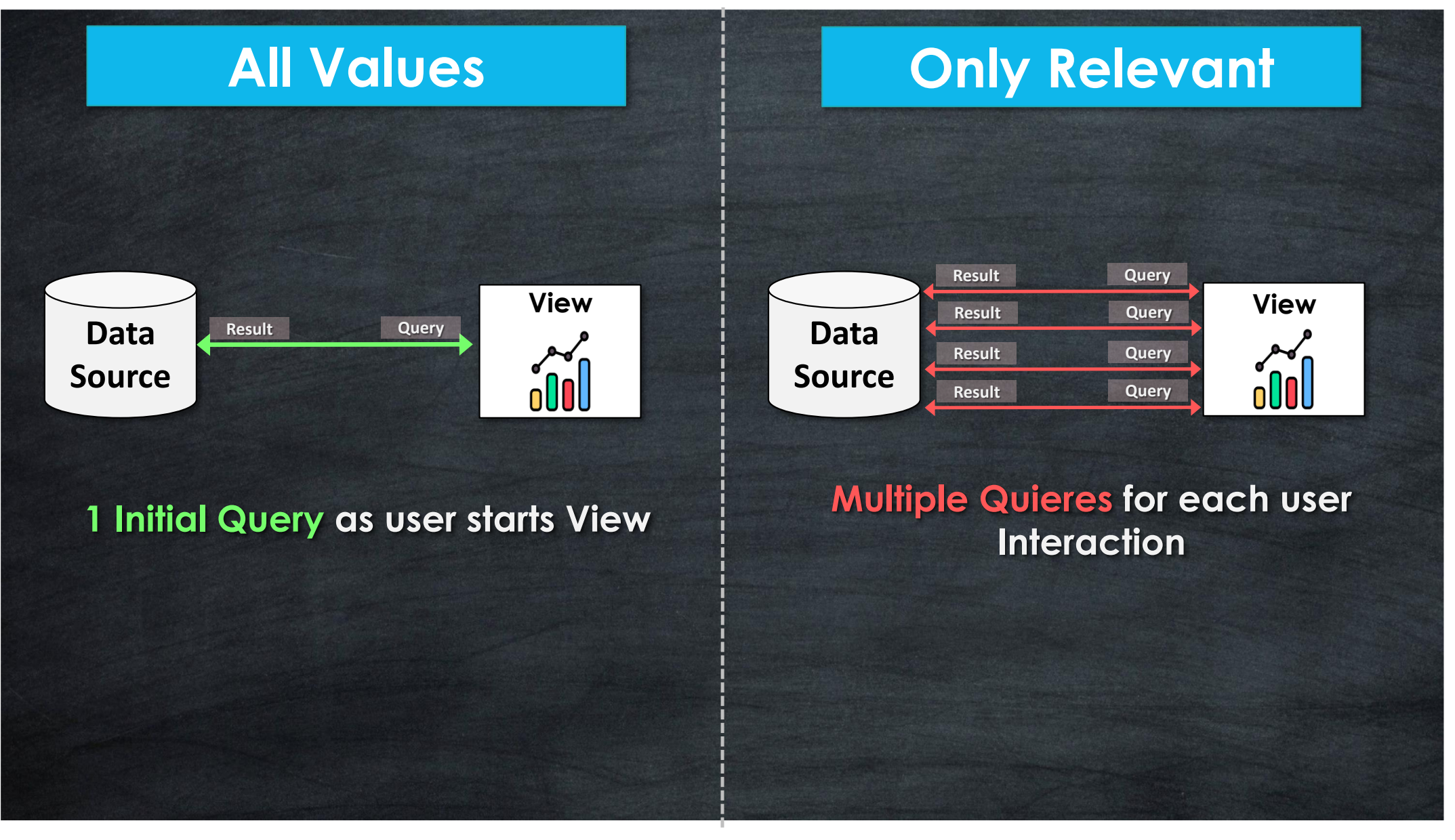

Tableau Ultimate Course | Section 9: Tableau Filters | Customize Filters